# АВТОНОМНАЯ НЕКОММЕРЧЕСКАЯ ОРГАНИЗАЦИЯ ВЫСШЕГО ОБРАЗОВАНИЯ «СЕВЕРО-КАВКАЗСКИЙ СОЦИАЛЬНЫЙ ИНСТИТУТ»

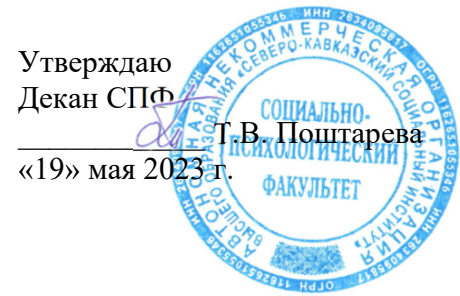

# **РАБОЧАЯ ПРОГРАММА ДИСЦИПЛИНЫ**

Самоорганизация и технологии личностного роста

Направление подготовки 43.04.02 Туризм

Направленность (профиль) программы: Управление туристской деятельностью

Квалификация выпускника: Магистр

Форма обучения: очная, заочная

Год начала подготовки – 2023

Разработана Канд. филос. наук, доцент, доцент кафедры СТ  $\mathcal{N}\ell\mathcal{Z}\ell\ell\ell$  Т.В. Вергун

 Согласована зав. кафедрой СТ  $\mathcal{M}\ell\mathcal{U}m$  / Т.В. Вергун

Рекомендована на заседании кафедры СТ от «19» мая 2023 г. протокол № 10 Зав. кафедрой  $\sqrt{M/2/m}$  Т.В. Вергун

Одобрена на заседании учебно-методической комиссии СПФ от «19» мая 2023 г. протокол № 9 Председатель УМК  $\alpha$  Т.В. Поштарева

Ставрополь, 2023 г.

#### **Содержание**

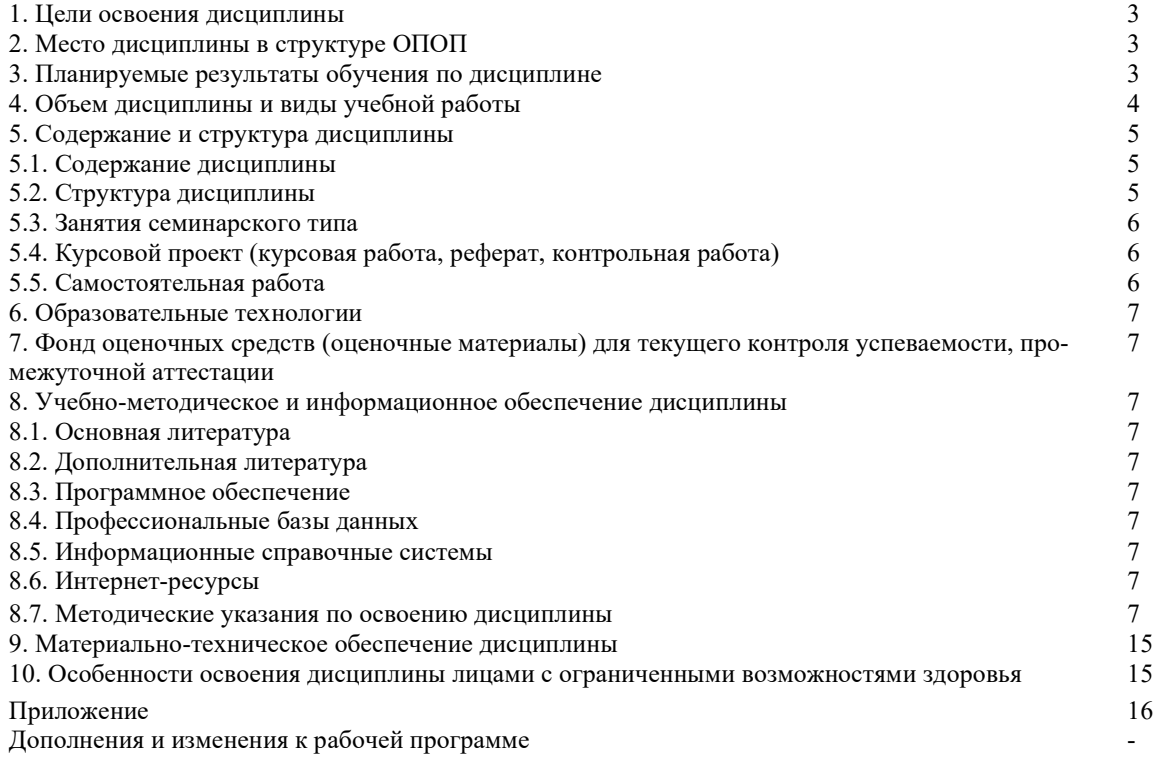

#### **1. ЦЕЛИ ОСВОЕНИЯ ДИСЦИПЛИНЫ**

Целями дисциплины является выработка у обучающихся-магистрантов способности определять и реализовывать приоритеты собственной деятельности и способы ее совершенствования на основе самооценки

Задачи:

- выработать навыки самоанализа и самооценки;

- выработать навыки определения приоритетов собственной профессиональной деятельности;

- выработать навыки критического мышления для оценки путей и совершенствования собственной профессиональной деятельности;

- выработать навыки достижения поставленных личных профессиональных целей с учетом имеющихся ресурсов;

- выработать навыки оценки эффективности использования времени и других ресурсов для достижения поставленных целей

#### **2. МЕСТО ДИСЦИПЛИНЫ В СТРУКТУРЕ ОПОП**

Дисциплина относится к Блоку 1 Дисциплины (модули) Обязательная часть(Б.1. Б 3) ОПОП ВО по данному направлению подготовки и находится в логической и содержательно-методической связи с другими дисциплинами.

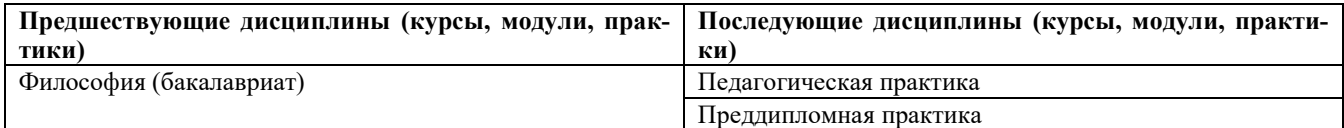

#### **3. ПЛАНИРУЕМЫЕ РЕЗУЛЬТАТЫ ОБУЧЕНИЯ ПО ДИСЦИПЛИНЕ**

Выпускник, освоивший данную дисциплину магистратуры, должен обладать элементами следующих универ-

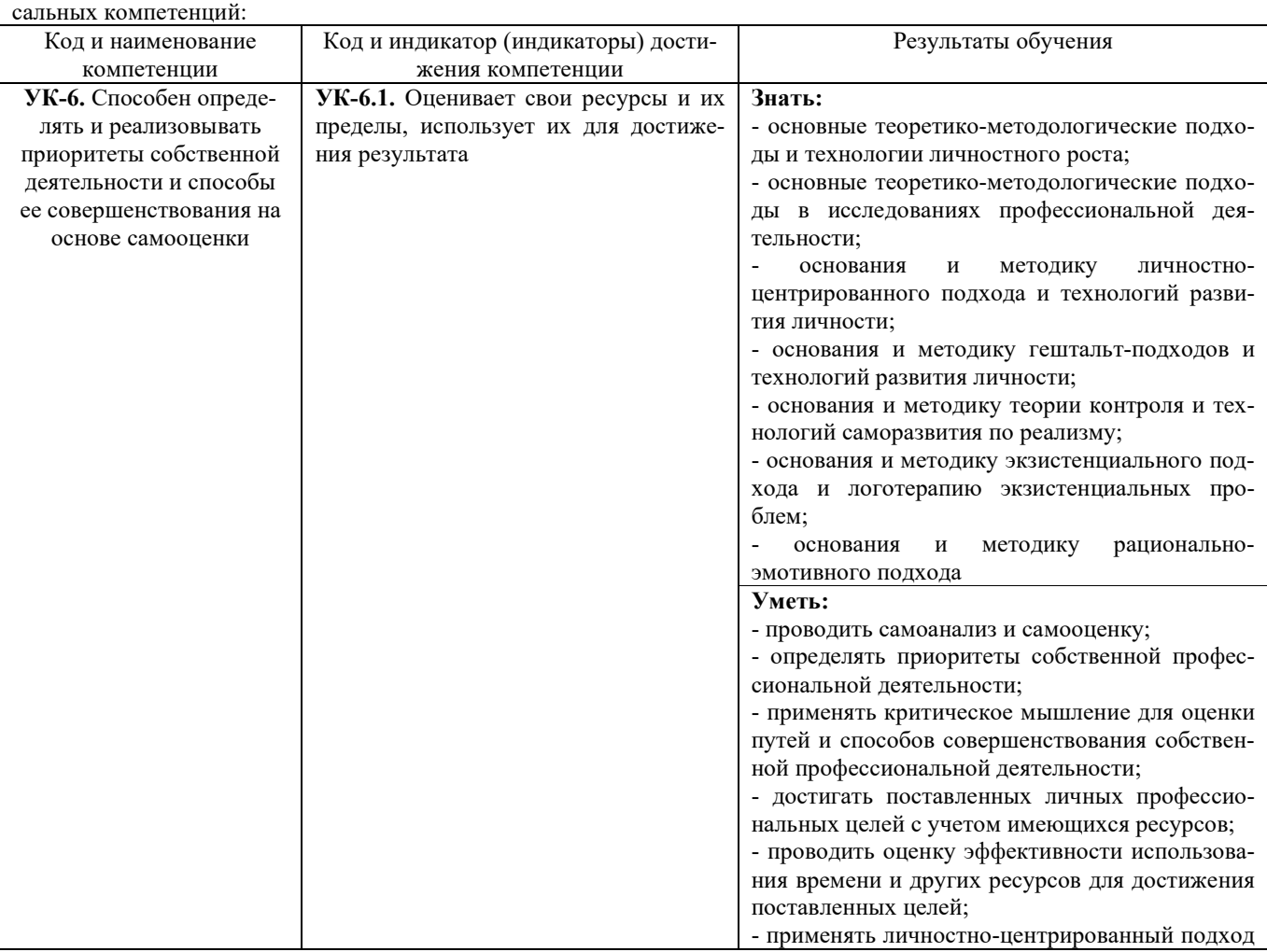

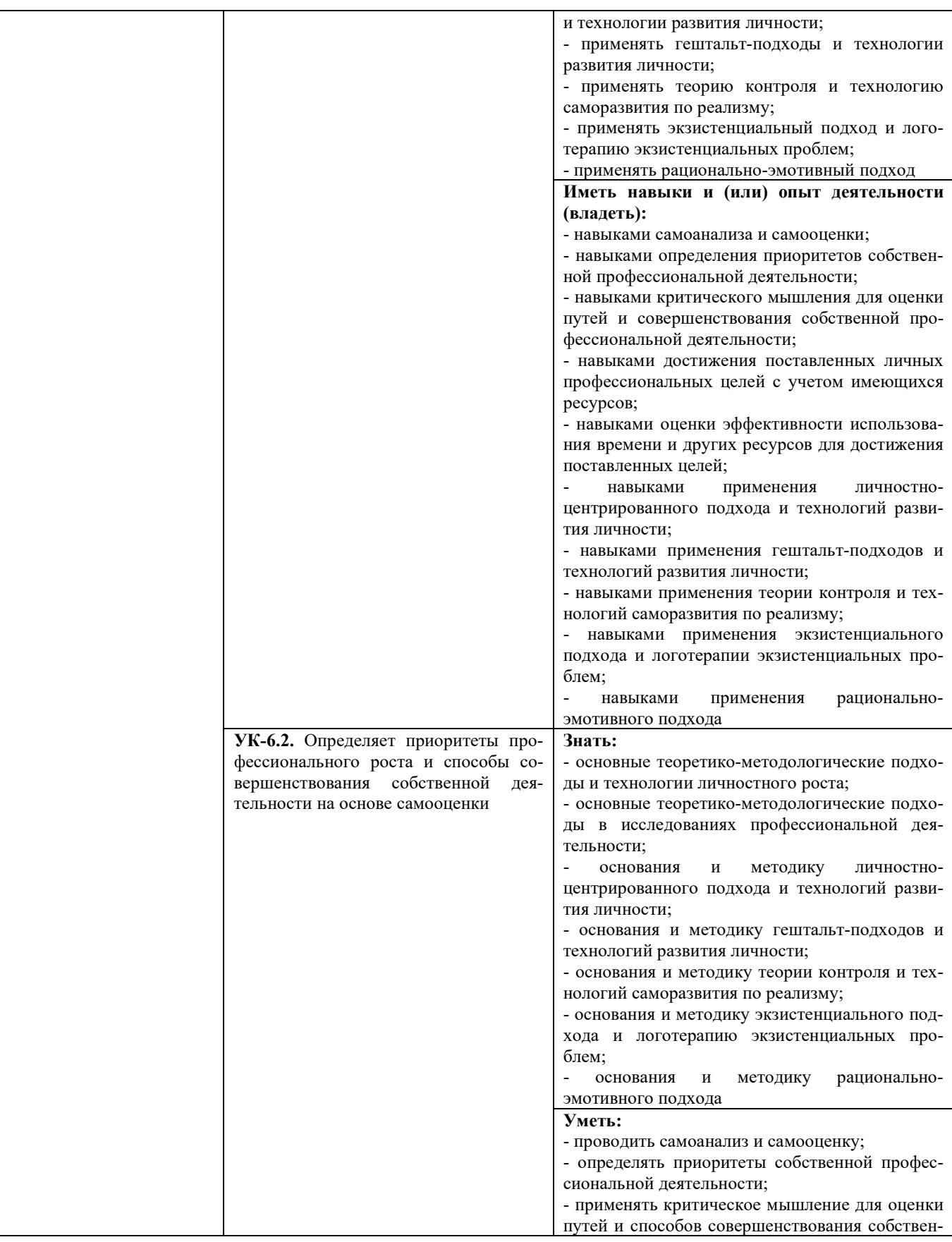

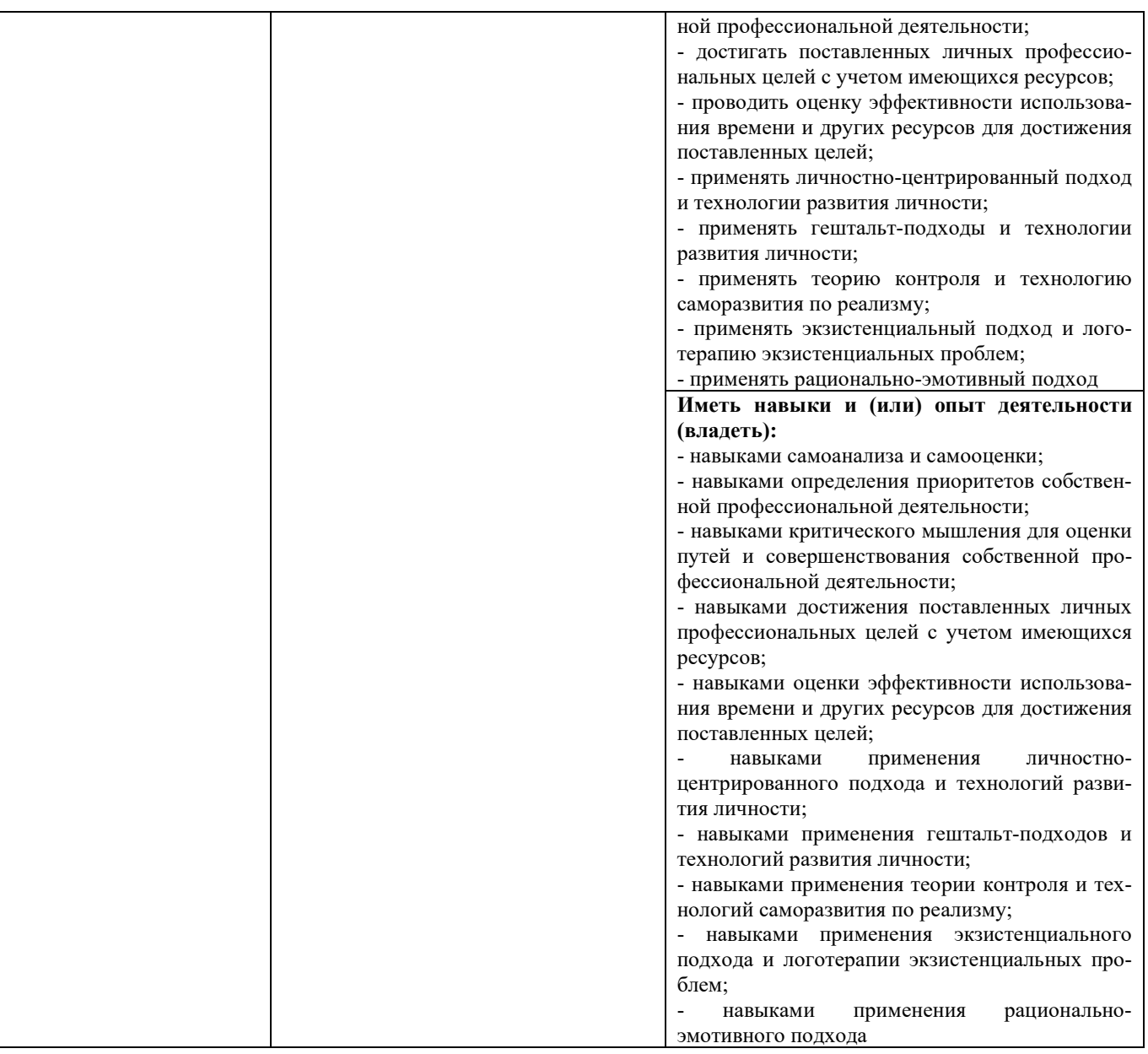

# **4. ОБЪЕМ ДИСЦИПЛИНЫ И ВИДЫ УЧЕБНОЙ РАБОТЫ**

Общий объем (общая трудоемкость) дисциплины составляет 3зачетные единицы, 108 академических часов. Очная форма обучения

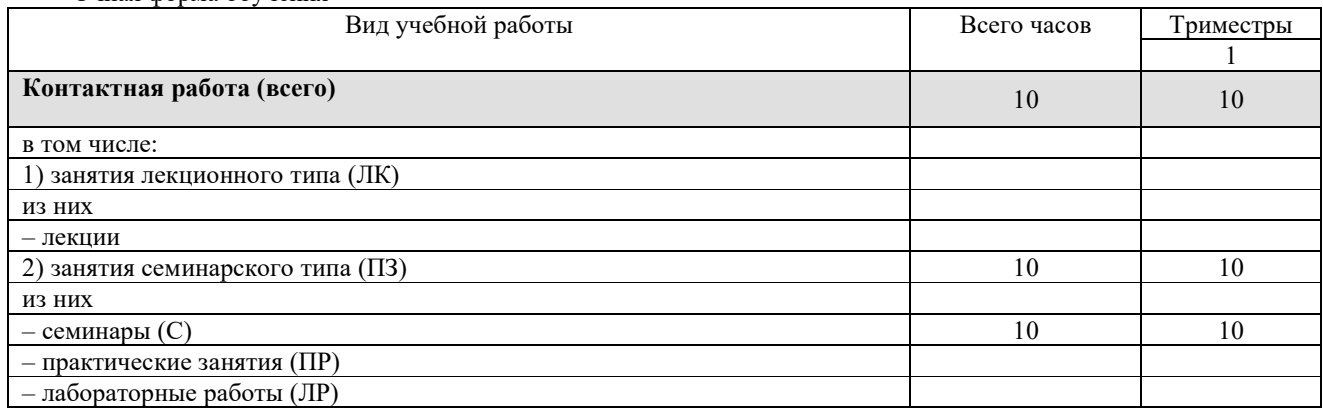

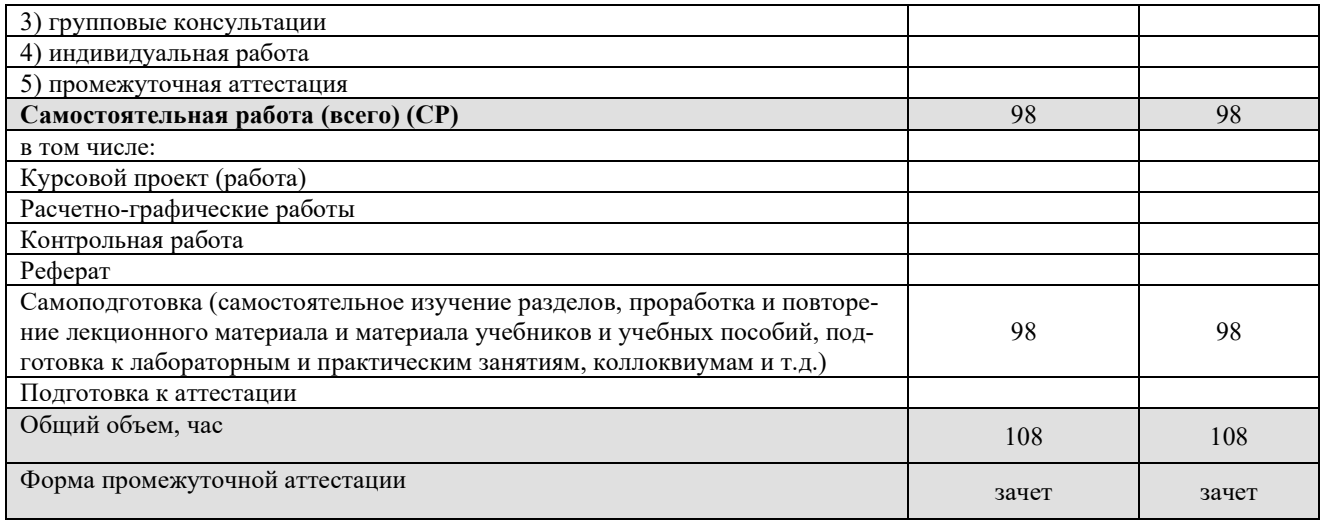

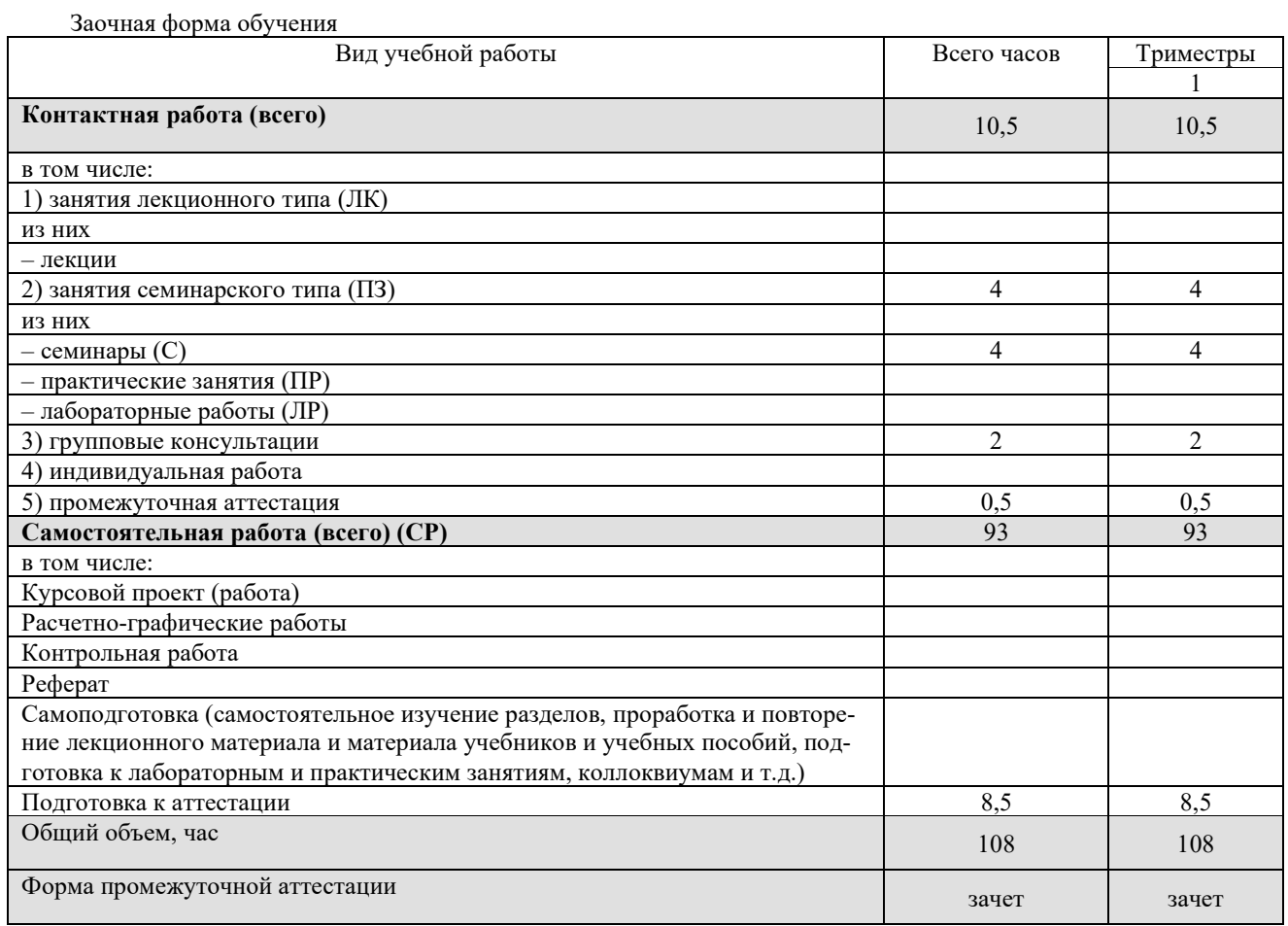

# **5. СОДЕРЖАНИЕ И СТРУКТУРА ДИСЦИПЛИНЫ**

# **5.1. Содержание дисциплины**

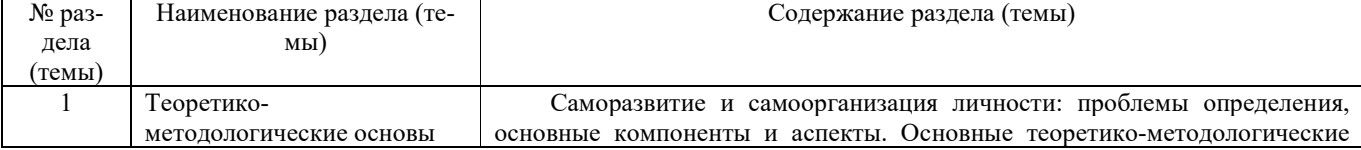

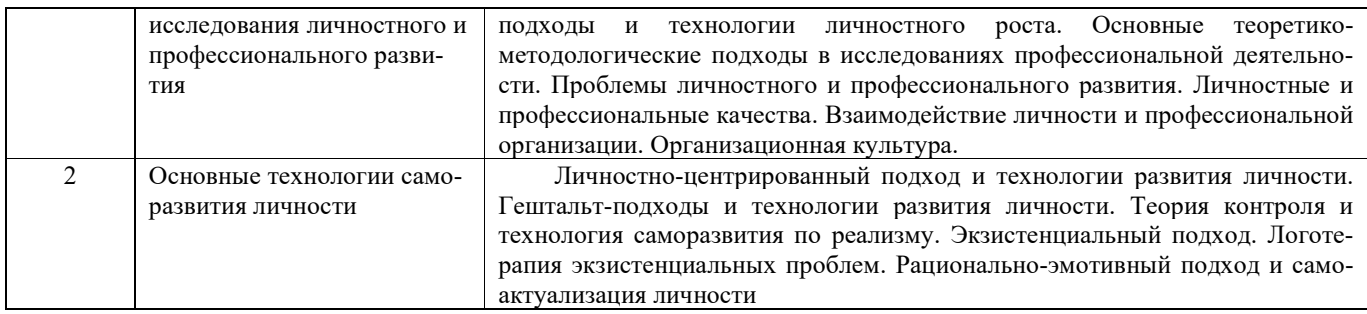

#### **5.2. Структура дисциплины**

для очной формы обучения

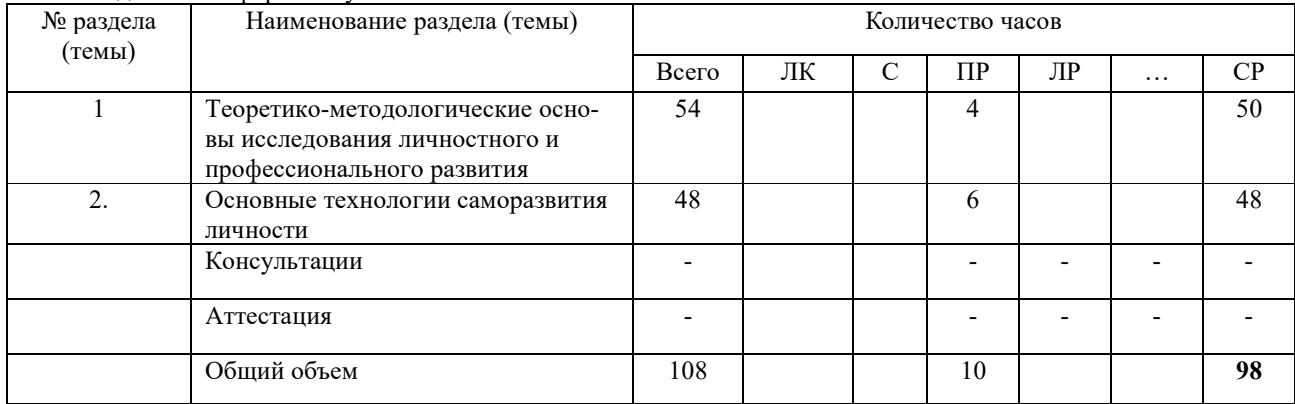

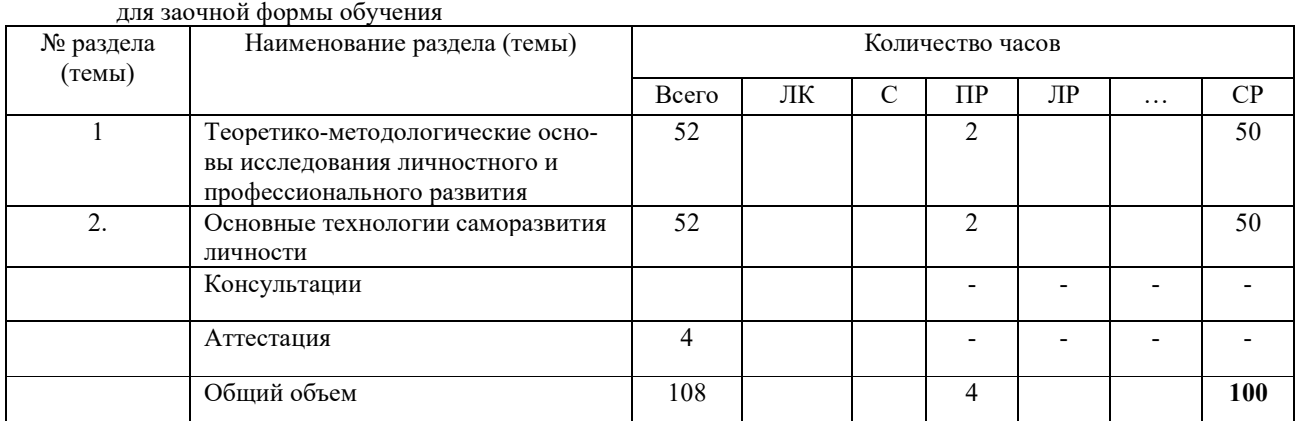

#### **5.3. Занятия семинарского типа**

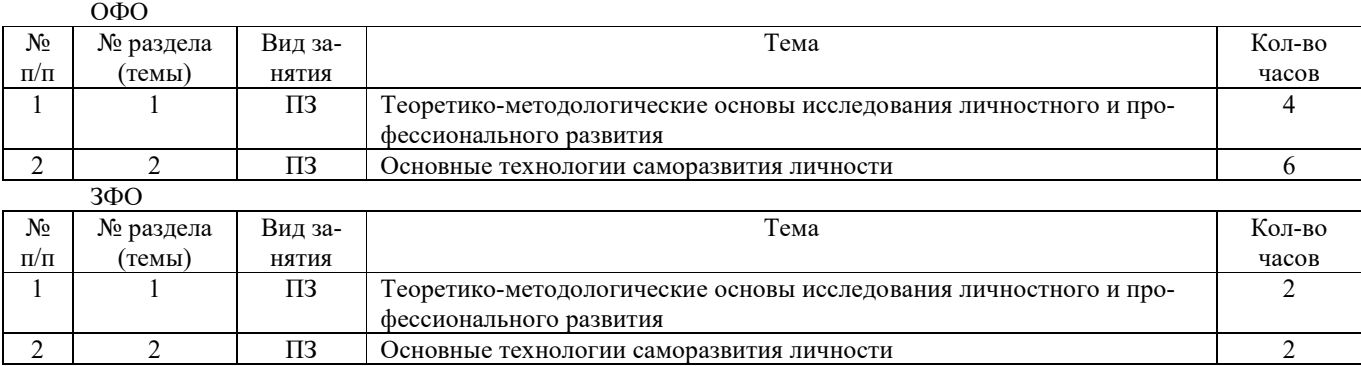

**5.4. Курсовой проект (курсовая работа, реферат, контрольная работа) - у**чебным планом не предусмотрена

#### **5.5.Самостоятельная работа**   $\Omega$

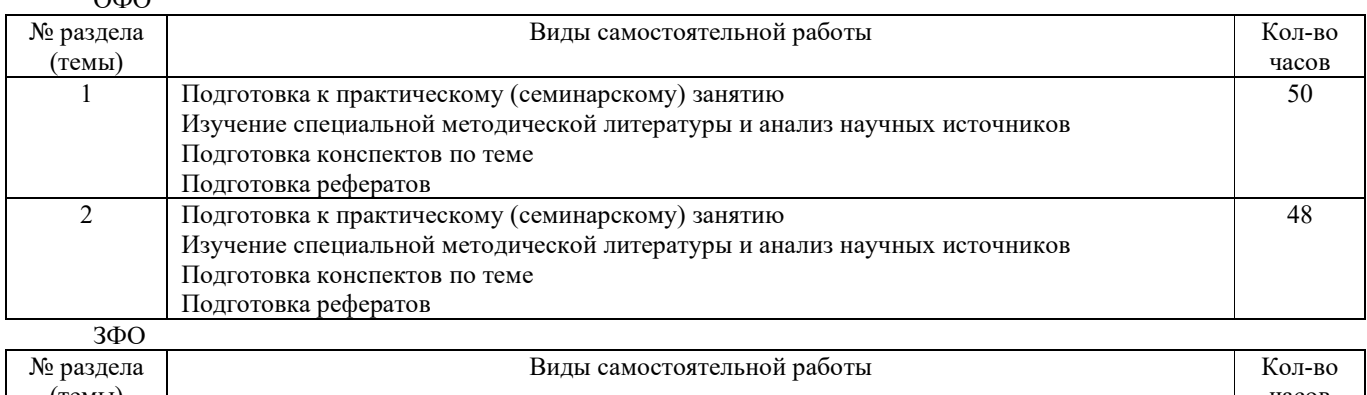

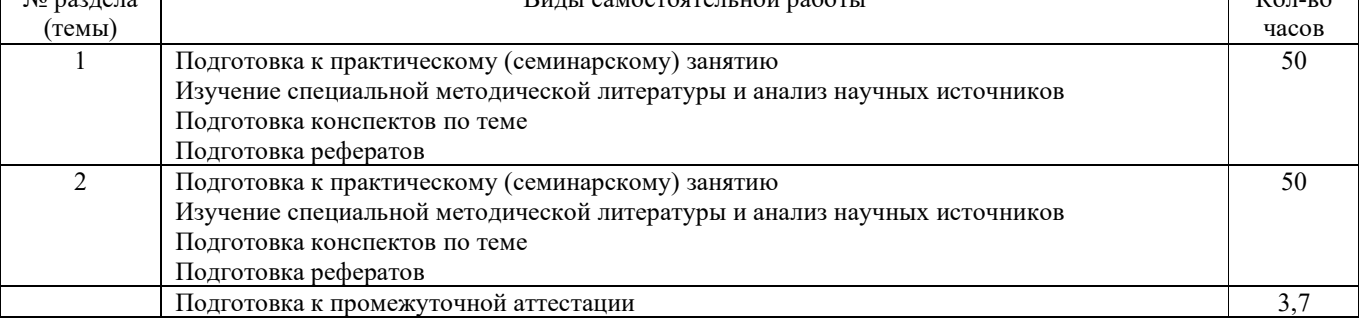

#### **6. ОБРАЗОВАТЕЛЬНЫЕ ТЕХНОЛОГИИ**

Зачетная система обучения (дифференцированный зачет).

Технологии деятельностного и диалогового обучения (кейс-метод, игровые упражнения)

## **Информационные технологии, используемые при осуществлении образовательного процесса по дис-**

**циплине** 

- сбор, хранение, систематизация и выдача учебной и научной информации;

- обработка текстовой, графической и эмпирической информации;

- подготовка, конструирование и презентация итогов исследовательской и аналитической деятельности;

- самостоятельный поиск дополнительного учебного и научного материала, с использованием поисковых систем и сайтов сети Интернет, электронных энциклопедий и баз данных;

- использование электронной почты преподавателей и обучающихся для рассылки, переписки и обсуждения возникших учебных проблем.

На практических занятиях студенты представляют презентации, подготовленные с помощью программного приложения MicrosoftPowerPoint, подготовленные ими в часы самостоятельной работы.

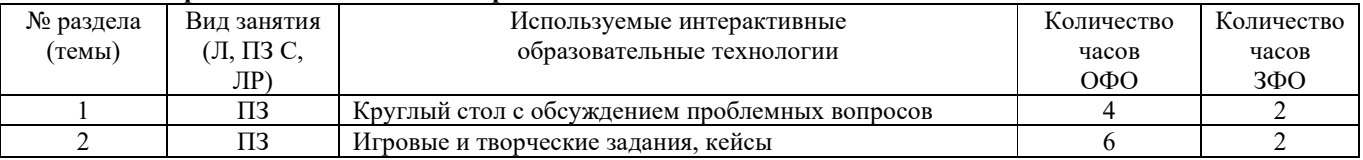

#### **Интерактивные и активные образовательные технологии**

### **7. ФОНД ОЦЕНОЧНЫХ СРЕДСТВ ДЛЯ ТЕКУЩЕГО КОНТРОЛЯ УСПЕВАЕМОСТИ, ПРОМЕЖУТОЧ-НОЙ АТТЕСТАЦИИ**

### **2. МЕТОДИЧЕСКИЕ МАТЕРИАЛЫ, ОПРЕДЕЛЯЮЩИЕ ПРОЦЕДУРЫ ОЦЕНИВАНИЯ**

#### **2.1. Методические материалы, определяющие процедуры оценивания в рамках текущего контроля успеваемости**

Обучающийся должен прийти в высшую школу с полным пониманием того, что самостоятельное овладение знаниями является главным, определяющим. Высшая школа лишь создает для этого необходимые условия.

Самостоятельная работа магистранта начинается с внимательного ознакомления им с программой учебного курса. Изучение каждой темы следует начинать с внимательного ознакомления с набором вопросов. Они ориентируют обучающегося, показывают, что он должен знать по данной теме. Вопросы темы как бы накладываются на соответствующую главу избранного учебника или учебного пособия. В итоге должно быть ясным, какие вопросы темы программы учебного курса и с какой глубиной раскрыты в данном учебном материале, а какие вообще опущены.

Любой научный предмет, также, как и данная дисциплина, имеет свой категориально-понятийный аппарат. Научные понятия - это та база, на которой «стоит» каждая наука. Понятия - узловые, опорные пункты как научного, так и учебного познания, логические ступени движения в учебе от простого к сложному, от явления к сущности. Без ясного понимания понятий учеба крайне затрудняется, а содержание приобретенных знаний становится тусклым, расплывчатым, напоминая недостроенное здание или еще того хуже: здание без фундамента. Понятие в узком понимании - это определение (дефиниция) того или иного факта, явления, предмета. Такие определения составляют категориально-понятийный аппарат. Они, как правило, кратки по содержанию, схватывают суть дела.

Понятия в широком смысле есть обобщенная концептуальная характеристика определенного явления. Когда в заголовок темы вносится слово «понятие», то это первый признак того, что в данном случае речь идет не о дефиниции (определении), а о сжатой, обобщенной концептуальной характеристике изучаемого явления.

Нелишне иметь в виду и то; что каждый учебник или учебное пособие имеет свою логику построения, которая, естественно, не совпадает с логикой данной Программы учебного курса. Одни авторы более широко, а другие более узко рассматривают ту или иную проблему. Одни выделяют ее в отдельную главу, а другие, включают в состав главы. Учебник или учебное пособие целесообразно изучать последовательно, главу за главой, как это сделано в них. При этом, обращаясь к Программе учебного курса, следует постоянно отмечать, какие ее вопросы (пусть в иной логической последовательности) рассмотрены в данной главе учебника, учебного пособия, а какие опущены. По завершении работы над учебником у Вас должна быть ясность в том, какие темы, вопросы Программы учебного курса Вы уже изучили, а какие предстоит изучить по другим источникам.

#### 2.2. Методические материалы, определяющие процедуры оценивания в рамках промежуточной атте-

стации

Промежуточная аттестация - зачет

Промежуточная аттестация проводится в форме зачета.

Зачет выставляется по результатам текущего контроля успеваемости.

По очной форме обучения зачет выставляется после последнего занятия семинарского типа в триместре.

По заочной форме обучения зачет выставляется в специально отведенное расписанием сессии время. При этом во время зачета преподаватель проверяет выполненные студентами задания, а также задает дополнительные и уточняющие вопросы. На аттестацию каждого студента отводиться 0,3 академических часа (около 14 минут).

#### 3. ОЦЕНОЧНЫЕ СРЕДСТВА, КРИТЕРИИ И ШКАЛЫ ОЦЕНКИ

#### 3.1. Типовые задания для текущего контроля успеваемости

#### 3.1.1. Перечень типовых вопросов для устного опроса

- $1.$ Саморазвитие и самоорганизация личности: проблемы опрелеления, основные компоненты и аспекты
- $\overline{2}$ . Основные теоретико-методологические подходы и технологии личностного роста
- $\mathbf{3}$ . Основные теоретико-методологические подходы в исследованиях профессиональной деятельности
- $\overline{4}$ . Проблемы личностного и профессионального развития. Личностные и профессиональные качества
- $\overline{5}$ . Взаимодействие личности и профессиональной организации. Организационная культура
- 6. Личностно-центрированный подход и технологии развития личности
- 7. Гештальт-подходы и технологии развития личности
- 8. Теория контроля и технология саморазвития по реализму
- 9. Экзистенциальный подход. Логотерапия экзистенциальных проблем
- $10.$ Рационально-эмотивный подход и самоактуализация личности

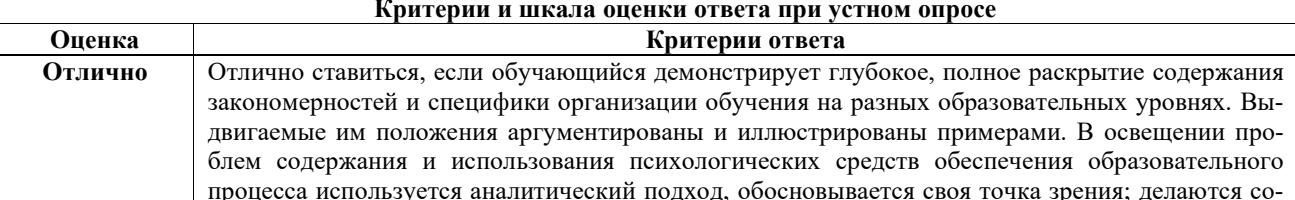

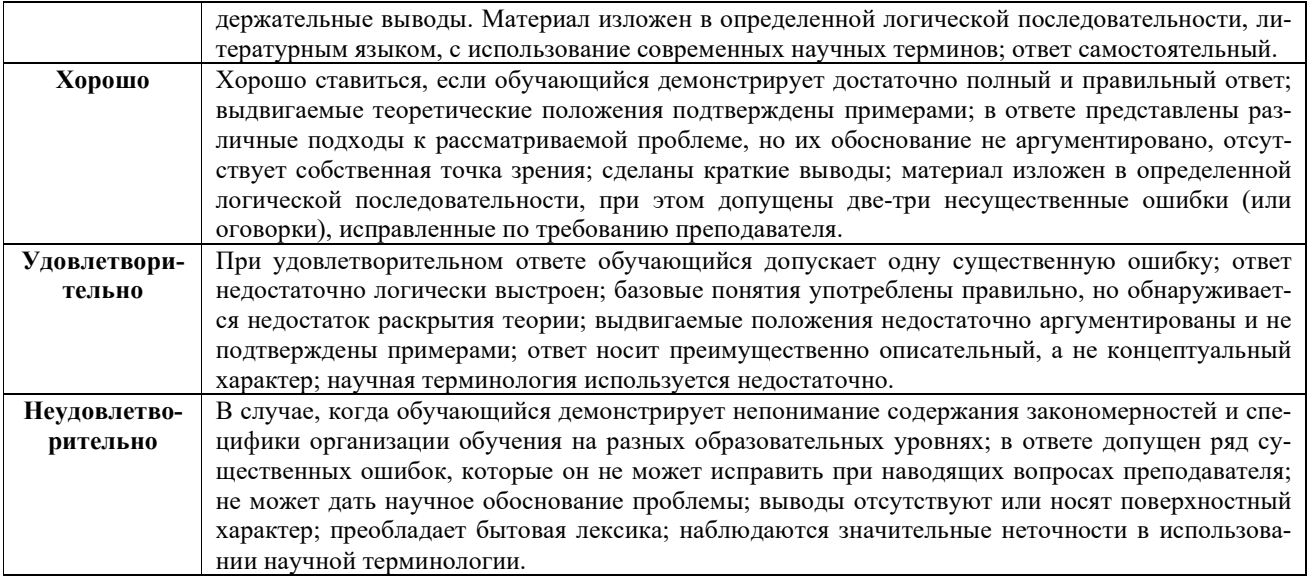

#### 3.2 Типовые задания для промежуточной аттестации

#### 3.2.1. Перечень типовых заданий к зачету

Приведите конкретные примеры затруднений, возникающих в сфере вашей профессиональной деятельности, которые связаны с интерпретацией текста, укажите следствием каких более общих проблем они являются, предложите способы и методы решения данных проблем.

#### Приведите два, три примера идолов (типов заблуждений), о которых ведет речь Ф. Бэкон в своей работе «Новый органон».

«Идолы рода находят основание в самой природе человека, в племени или самом роде людей, ибо ложно утверждать, что чувства человека есть мера вешей. Наоборот, все восприятия, как чувства, так и ума покоятся на аналогии человека, а не на аналогии мира. Ум человека уподобляется неровному зеркалу, которое, примешивая к природе вещейсвою природу, отражает вещи в искривленном и обезображенном виде».

#### Приведите примеры идолов пещеры по тем ориентирам, которые предлагает Ф. Бэкон в следующем фрагменте:

«Идолы пещеры суть заблуждения отдельного человека. Ведь у каждого, помимо ошибок, свойственных роду человеческому, есть своя особая пещера, которая ослабляет и искажает свет природы. Происходит это или от особых прирожденных свойств каждого, или от воспитания и бесед с другими, или от чтения книг и от авторитетов, перед какими кто преклоняется, или вследствие разницы во впечатлениях, зависящих от того, получают ли их души предвзятые и предрасположенные или же души хладнокровные и спокойные, или по другим причинам».

#### Приведите примеры предрассудков, суть которых излагает Ф. Бэкон:

«Существуют еще идолы, которые происходят в силу взаимной связанности и сообщества людей. Эти идолы мы называем, имея в виду порождающее их общение и сотоварищество людей, идолами площади. Люди объединяются речью. Слова же устанавливаются сообразно разумению толпы. Поэтому плохое и нелепое установление слов удивительным образом осаждает разум».

#### Объясните, как вы понимаете утверждение Х.-Г. Гадамера о том, что беспредпосылочное мышление, это - фикция. Попытайтесь обосновать его истинность, ложность или проблематичность.

#### Какие два пути, иными словами, имеет в виду Ф. Бэкон в следующем отрывке? Приведите примеры реализации данных путей в науке:

«Два пути существуют и могут существовать для отыскания и открытия истины. Один воспаряет от ощущений и частностей к наиболее общим аксиомам и, идя от этих оснований и их непоколебимой истинности, обсуждает и открывает средние аксиомы. Этим путем и пользуются ныне. Другой же путь выводит аксиомы из ощущений и частностей, поднимаясь непрерывно и постепенно, пока, наконец, не приходит к наиболее общим аксиомам. Это путь истинный, но не испытанный».

#### На материале художественной, философской и прочей литературы приведите два, три примера несовпадения полей сознания (не понимания), о котором говорит М.К. Мамардашвили:

«Даже из нашего опыта мы знаем, что другой человек понимает тебя, если уже понимает. Понимание случается тогда, когда помимо ряда словесно-знаковых форм присутствует дополнительный эффект сосуществования двух точек какого-то «поля». И тогда мы узнаем, что если кто-то не понимал того, что ему говорится, то уже не поймет, как бы ему не объясняли».

#### Сформулируйте ряд аргументов, опровергающих материалистическое понимание истины, данное в философской энциклопедии:

«Истина - адекватное отражение объективной реальности познающим субъектом, воспроизводящее познаваемый предмет так, как он существует вне и независимо от сознания; объективное содержание человеческих ощущений, представлений, понятий, суждений, умозаключений, теорий, проверенных общественной практикой».

#### Критерии и шкала оценки промежуточной аттестации - зачета

Оценка «зачтено» ставится, если студент получил оценки «отлично», «хорошо», «удовлетворительно» и/или «зачтено» за 80% и более семинаров и практических работ.

Оценка «не зачтено» ставится, если студент получил оценки «неудовлетворительно» и/или «зачтено» за менее чем 80% семинаров и практических работ.

#### 8. УЧЕБНО-МЕТОДИЧЕСКОЕ **ИНФОРМАЦИОННОЕ**  $\boldsymbol{\mathsf{M}}$ **ОБЕСПЕЧЕНИЕ** ДИСЦИПЛИНЫ

#### 8.1. Основная литература

1) Р., Кови Семь навыков высоко эффективных людей: мощные инструменты развития личности / Стивен Кови Р. ; перевод О. Кириченко ; под редакцией Е. Харитоновой. — 4-е изд. — М. : Альпина Паблишер, 2019. — 373 с. — ISBN 978-5-9614-1029-7. — Текст: электронный // Электронно-библиотечная система IPR BOOKS: [сайт]. — URL: http://www.iprbookshop.ru/86735.html

#### 8.2. Лополнительная литература

1) Журавлева, Н. А. Динамика ценностных ориентаций личности в российском обществе / Н. А. Журавлева. — 2-е изд. - М.: Издательство «Институт психологии РАН», 2019. - 334 с. - ISBN 5-9270-0085-1. - Текст: электронный // Электронно-библиотечная система IPR BOOKS : [сайт]. — URL: http://www.iprbookshop.ru/88349.html

#### 8.3. Программное обеспечение

Пакет программ Microsoft Office

#### 8.4. Профессиональные базы ланных

http://inion.ru/resources/bazy-dannykh-inion-ran/ - Базы данных ИНИОН РАН

#### 8.5. Информационные справочные системы

1. http://www.iprbookshop.ru (Электронно-библиотечная система IPRbooks).

2. http://elibrary.ru/defaultx.asp - Научная электронная библиотека

#### 8.6. Интернет-ресурсы

- http://www.iprbookshop.ru (Электронно-библиотечная система IPRbooks).  $1<sub>1</sub>$
- http://elibrary.ru/defaultx.asp Научная электронная библиотека 2.
- $\overline{3}$ . http://www.ed.gov.ru – Официальный сайт Министерства образования и науки

#### 8.7. Методические указания по освоению дисциплины

Обучающийся должен прийти в высшую школу с полным пониманием того, что самостоятельное овладение знаниями является главным, определяющим. Высшая школа лишь создает для этого необходимые условия.

Самостоятельная работа магистранта начинается с внимательного ознакомления им с программой учебного курса. Изучение каждой темы следует начинать с внимательного ознакомления с набором вопросов. Они ориентируют обучающегося, показывают, что он должен знать по данной теме. Вопросы темы как бы накладываются на соответствующую главу избранного учебника или учебного пособия. В итоге должно быть ясным, какие вопросы темы программы учебного курса и с какой глубиной раскрыты в данном учебном материале, а какие вообще опущены.

Любой научный предмет, также, как и данная дисциплина, имеет свой категориально-понятийный аппарат. Научные понятия — это та база, на которой «стоит» каждая наука. Понятия - узловые, опорные пункты как научного, так и учебного познания, логические ступени движения в учебе от простого к сложному, от явления к сущности. Без ясного понимания понятий учеба крайне затрудняется, а содержание приобретенных знаний становится тусклым, расплывчатым, напоминая недостроенное здание или еще того хуже: здание без фундамента. Понятие в узком понимании - это определение (дефиниция) того или иного факта, явления, предмета. Такие определения составляют категориально-понятийный аппарат. Они, как правило, кратки по содержанию, схватывают суть дела.

Понятия в широком смысле есть обобщенная концептуальная характеристика определенного явления. Когда в заголовок темы вносится слово «понятие», то это первый признак того, что в данном случае речь идет не о дефиниции (определении), а о сжатой, обобщенной концептуальной характеристике изучаемого явления.

Нелишне иметь в виду и то; что каждый учебник или учебное пособие имеет свою логику построения, которая, естественно, не совпадает с логикой данной Программы учебного курса. Одни авторы более широко, а другие более узко рассматривают ту или иную проблему. Одни выделяют ее в отдельную главу, а другие, включают в состав главы. Учебник или учебное пособие целесообразно изучать последовательно, главу за главой, как это сделано в них. При этом, обращаясь к Программе учебного курса, следует постоянно отмечать, какие ее вопросы (пусть в иной логической последовательности) рассмотрены в данной главе учебника, учебного пособия, а какие опущены. По завершении работы над учебником у Вас должна быть ясность в том, какие темы, вопросы Программы учебного курса Вы уже изучили, а какие предстоит изучить по другим источникам.

#### Методические указания по выполнению компьютерной презентации.

Слово «презентация» обозначает представление, демонстрацию. Обычно для компьютерной презентации используется мультимедийный проектор, отражающий содержимое экрана компьютера на большом экране, вывешенном в аудитории. Презентация представляет собой совмещение видеоряда - последовательности кадров со звукорядом - последовательностью звукового сопровождения. Презентация тем эффективнее, чем в большей мере в ней используются возможности мультимедиа технологий.

Презентация представляет собой последовательность слайдов. Отдельный слайд может содержать текст, рисунки, фотографии, анимацию, видео и звук.

- С точки зрения организации презентации можно разделить на три класса:
- интерактивные презентации;
- презентации со сценарием;
- непрерывно выполняющиеся презентации.

Интерактивная презентация - диалог между пользователем и компьютером. В этом случае презентацией управляет пользователь, т. е. он сам осуществляет поиск информации, определяет время ее восприятия, а также объем необходимого материала. В таком режиме работает ученик с обучающей программой, реализованной в форме мультимелийной презентации. При инливилуальной работе мультимелийный проектор не требуется. Все интерактивные презентации имеют общее свойство: они управляются событиями. Это означает, что когда происходит некоторое событие (нажатие кнопки мыши или позиционирование указателя мыши на экранном объекте), в ответ выполняется соответствующее действие. Например, после щелчка мышью на фотографии картины начинается звуковой рассказ об истории ее созлания.

Презентация со сценарием - показ слайдов под управлением ведущего (докладчика). Такие презентации могут содержать «плывущие» по экрану титры, анимированный текст, диаграммы, графики и другие иллюстрации. Порядок смены слайдов, а также время демонстрации каждого слайда определяет докладчик. Он же произносит текст, комментирующий видеоряд презентации.

В непрерывно выполняющихся презентациях не предусмотрен диалог с пользователем и нет ведущего. Такие самовыполняющиеся презентации обычно лемонстрируют на различных выставках.

Презентация или «слайд-фильм», подготовленная в PowerPoint, представляет собой последовательность слайлов, которые могут солержать план и основные положения выступления, все необхолимые таблицы, лиаграммы, схемы, рисунки, входящие в демонстрационный материал. При необходимости в презентацию можно вставить видеоэффекты и звук.

Создание презентации на заданную тему проходит через следующие этапы:

- 1) создание сценария;
- 2) разработка презентации с использованием программных средств.

Затем нужно выбрать программу разработки презентации. Каждая из существующих программ такого класса обладает своими собственными индивидуальными возможностями. Тем не менее, между ними есть много общего. Каждая такая программа включает в себя встроенные средства создания анимации, добавления и редактирования звука, импортирования изображений, видео, а также создания рисунков. Программа PowerPoint, входящая в программный пакет MicrosoftOffice, предназначена для создания презентаций. С ее помощью пользователь может быстро оформить доклад в едином стиле, таким образом, значительно повысив степень восприятия предоставляемой информации аудиторией. Презентация или «слайд-фильм», подготовленная в PowerPoint, представляет собой последовательность слайдов, которые могут содержать план и основные положения выступления, все необходимые таблицы, диаграммы, схемы, рисунки, входящие в демонстрационный материал. При необходимости в презентацию можно вставить видеоэффекты и звук.

Таблица - Основные приемы создания и оформления презентации

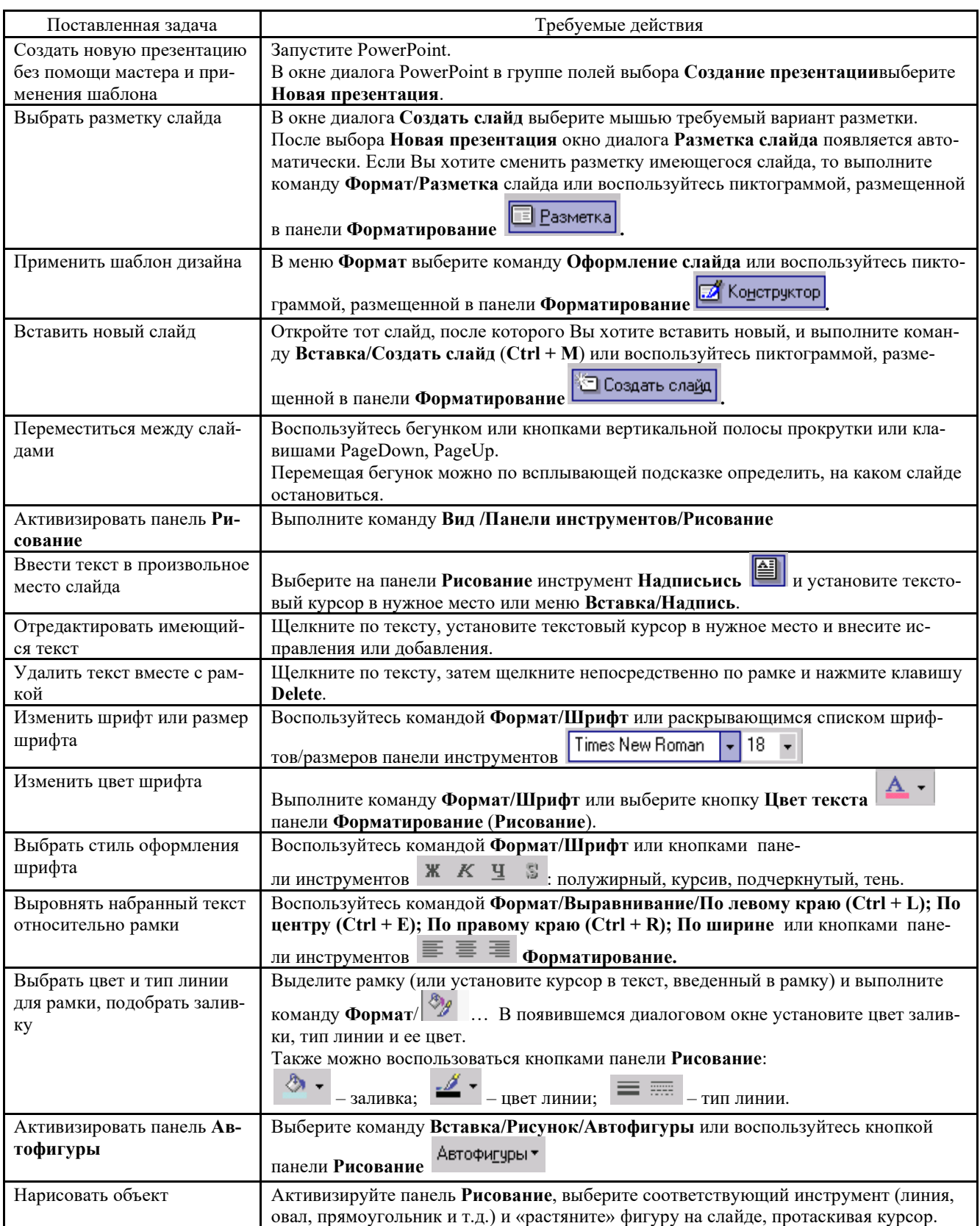

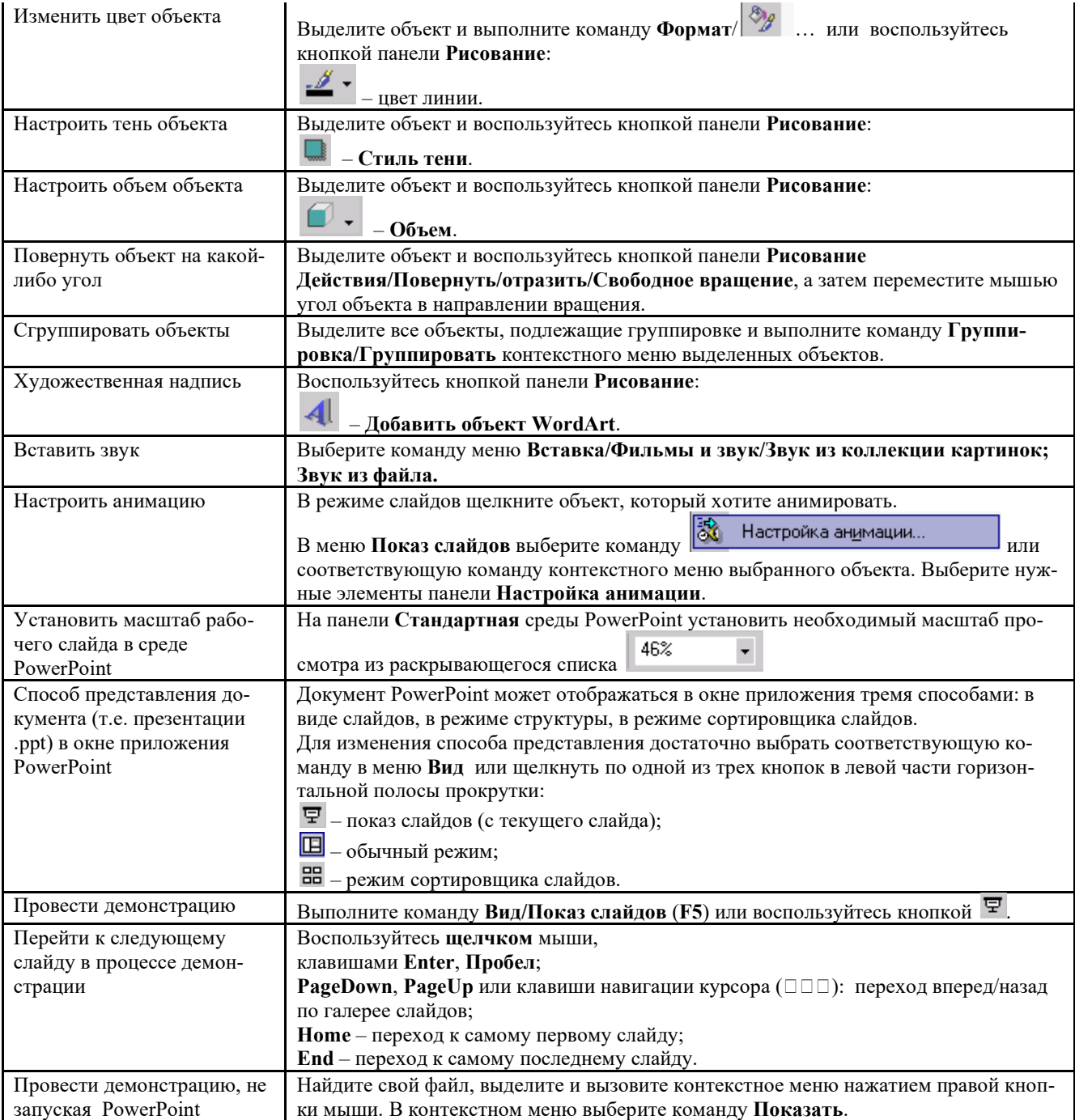

Сохраняется презентация в файле с расширением .ppt.

При подготовке компьютерной презентации обучающийся должен:

 изучить материалы темы (вопроса), которой (которому) посвящена компьютерная презентация, выделяя главное и второстепенное;

- установить логическую связь между элементами темы (вопроса);
- представить характеристику элементов в краткой форме;
- выбрать опорные сигналы для акцентирования главной информации и отобразить в структуре презен-

тации;

оформить презентацию и предоставить к установленному сроку.

#### **Методические указания по подготовке к кейс-задачам:**

Метод case-study или метод конкретных ситуаций (от английского case – случай, ситуация) – метод активного проблемно-ситуационного анализа, основанный на обучении путем решения конкретных задач – ситуаций (решение кейсов).

Сase – пример, взятый из реального бизнеса, представляет собой не просто правдивое описание событий, а единый информационный комплекс, позволяющий понять ситуацию.

Кейс-задача - проблемное задание, в котором обучающемуся предлагают осмыслить реальную профессиональноориентированную ситуацию, необходимую для решения данной проблемы.

Виды кейсов:

- Полные кейсы (в среднем 20–25 страниц) предназначены для командной работы в течение нескольких дней и обычно подразумевают командное выступление для презентации своего решения.

- Сжатые кейсы (3–5 страниц) предназначены для разбора непосредственно на занятии и подразумевают общую дискуссию.

- Мини-кейсы (1–2 страницы), как и сжатые кейсы, предназначены для разбора в аудитории и зачастую используются в качестве иллюстрации к теории, преподаваемой на занятии.

Во многих случаях мини-кейс может быть сформулирован кратко, в виде одного-двух абзацев, и снабжен вопросами, на которые требуется дать ответ в обсуждении.

Хороший кейс должен удовлетворять следующим требованиям:

- соответствовать четко поставленной цели создания;
- иметь соответствующий уровень трудности;
- иллюстрировать несколько аспектов современной жизни;
- не устаревать слишком быстро;
- быть актуальным на сегодняшний день;
- иллюстрировать типичные ситуации;
- развивать аналитическое мышление;
- провоцировать дискуссию;
- иметь несколько решений.

#### **Методические указания по подготовке к тестированию:**

Как и любая другая форма подготовки к контролю знаний, тестирование имеет ряд особенностей, знание которых помогает успешно выполнить тест.

- Прежде всего, следует внимательно изучить структуру теста, оценить объем времени, выделяемого на данный тест, увидеть, какого типа задания в нем содержатся. Это поможет настроиться на работу.
- Лучше начинать отвечать на те вопросы, в правильности решения которых нет сомнений, пока не останавливаясь на тех, которые могут вызвать долгие раздумья. Это позволит успокоиться и сосредоточиться на выполнении более трудных вопросов.
- Очень важно всегда внимательно читать задания до конца, не пытаясь понять условия «по первым словам» или выполнив подобные задания в предыдущих тестированиях. Такая спешка нередко приводит к досадным ошибкам в самых легких вопросах.
- Если вы не знаете ответа на вопрос или не уверены в правильности, следует пропустить его и отметить, чтобы потом к нему вернуться.
- Лучше думать только о текущем задании. Как правило, задания в тестах не связаны друг с другом непосредственно, поэтому необходимо концентрироваться на данном вопросе и находить решения, подходящие именно к нему. Кроме того, выполнение этой рекомендации даст еще один психологический эффект – позволит забыть о неудаче в ответе на предыдущий вопрос, если таковая имела место.
- Многие задания можно быстрее решить, если не искать сразу правильный вариант ответа, а последовательно исключать те, которые явно не подходят. Метод исключения позволяет в итоге сконцентрировать внимание на одном-двух вероятных вариантах.
- Рассчитывать выполнение заданий нужно всегда так, чтобы осталось время на проверку и доработку (примерно 1/3-1/4 запланированного времени). Тогда вероятность описок сводится к нулю и имеется время, чтобы набрать максимум баллов на легких заданиях и сосредоточиться на решении более трудных, которые вначале пришлось пропустить.
- Процесс угадывания правильных ответов желательно свести к минимуму, так как это чревато тем, что магистр забудет о главном: умении использовать имеющиеся накопленные в учебном процессе знания, и будет надеяться на удачу. Если уверенности в правильности ответа нет, но интуитивно появляется предпочтение, то психологи рекомендуют доверять интуиции, которая считается проявлением глубинных знаний и опыта, находящихся на уровне подсознания.
- При подготовке к тесту или даже зачету не следует просто заучивать раздел учебника, необходимо понять логику изложенного материала. Этому немало способствует составление развернутого плана, таблиц, схем, внимательное изучение исторических карт. Большую помощь оказывают разнообразные опубликованные сборни-

ки тестов, Интернет-тренажеры, позволяющие, во-первых, закрепить знания, во-вторых, приобрести соответствующие психологические навыки саморегуляции и самоконтроля. Именно такие навыки не только повышают эффективность подготовки, позволяют более успешно вести себя во время зачета, но и вообще способствуют развитию навыков мыслительной работы.

#### Методические указания по подготовке к круглому столу:

Круглый стол (дискуссия, полемика, диспут, дебаты) - оценочные средства, позволяющие включить обучающихся в процесс обсуждения спорного вопроса, проблемы и оценить их умение аргументировать собственную точку зрения.

Круглый стол - это один из наиболее эффективных способов для обсуждения острых, сложных и актуальных на текущий момент вопросов в любой профессиональной сфере, обмене опытом и творческих инициатив. Идея круглых столов заключается во встрече единомышленников, стремящихся найти общее решение по конкретному вопросу в формате заданной тематики, а также возможности для всех желающих вступить в научную дискуссию по интересующим вопросам. Такая форма общения позволяет лучше усвоить материал, найти необходимые решения в процессе эффективного диалога. Обсуждение проблем, обмен мнениями, ценным опытом, налаживание тесных контактов, поиск дополнительных возможностей и дискуссия придает круглому столу особую динамичность и насыщенность.  $\overline{a}$ 

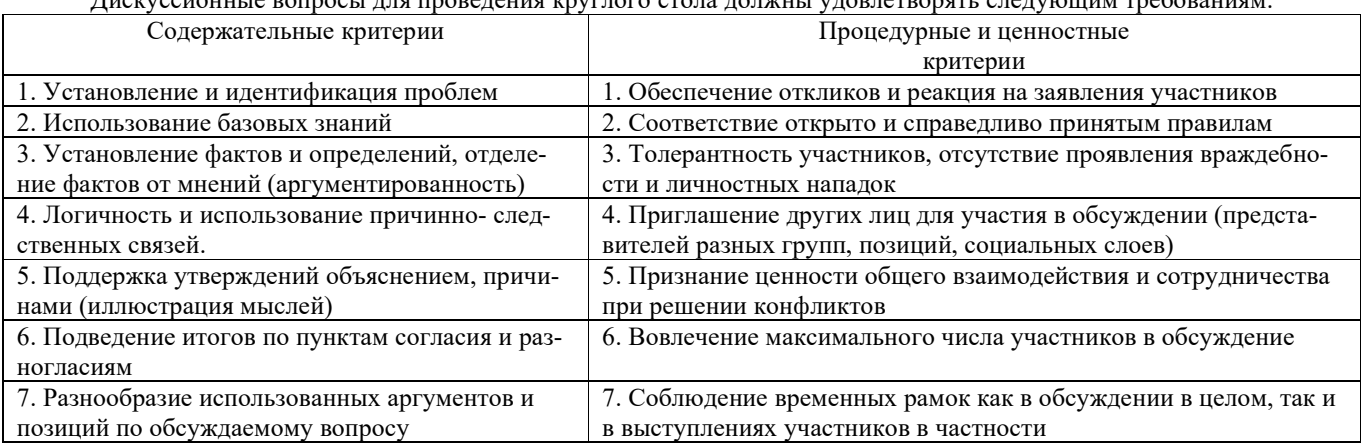

#### Методические указания по подготовке к творческому заданию:

Творческое задание (презентация) - частично регламентированное задание, имеющее нестандартное решение и позволяющее диагностировать умения, интегрировать знания различных областей, аргументировать собственную точку зрения. Может выполняться в индивидуальном порядке или группой форме.

В качестве критериев могут быть выбраны:

- актуальность темы;
- соответствие содержания работы выбранной тематике;
- соответствие содержания и оформления работы установленным требованиям;
- обоснованность результатов и выводов, оригинальность идеи;
- новизна полученных данных;
- личный вклад магистра;
- возможности практического использования полученных данных.
- 1.Общие положения

Цель: конкретизировать знания и умения по изучаемой дисциплине, расширить кругозор магистров, изучить разделы курса, которые не рассматриваются в ходе аудиторных занятий.

Залачи<sup>.</sup>

- приобретение новых знаний;

- развитие умений систематизировать, обобщать и логично представлять изученный материал по исследуемым проблемам;

- совершенствование навыков работы по созданию презентаций PowerPoint.

2. Правила выполнения творческого задания

Работа представляется на диске в версии Office2010. Выполненная презентация после предварительной проверки обязательно защищается.

3. Требования к оформлению творческого задания

- 1. Диск с работой должен быть подписан (Ф.И.О., направление подготовки, группа).
- 2. На первом слайде (титульном) необходимо указать тему работы.
- 3. На втором слайде презентации план содержания.

4. Последний слайд – сведения об авторе.

*4. Содержание творческого задания* 

- 1. Творческое задание включает в себя 12-15 слайдов любого оформления.
- 2. Поместить на слайды 3-4 сканированных изображения.
- 3. Разместить согласно тексту картинки или диаграммы.
- 4. Использовать текстовые и звуковые эффекты, анимацию при переходах слайдов (по выбору).
- 5. Возможно наличие в работе видеофайлов.

#### **Методические указания по подготовке к деловой игре**

Деловая игра – форма воссоздания предметного и социального содержания профессиональной деятельности, моделирования систем отношений, разнообразных условий профессиональной деятельности, характерных для данного вида практики. В деловой игре обучение участников происходит в процессе совместной деятельности. При этом каждый решает свою отдельную задачу в соответствии со своей ролью и функцией. Общение в деловой игре – это не просто общение в процессе совместного усвоения знаний, но первым делом – общение, имитирующее, воспроизводящее общение людей в процессе реальной изучаемой деятельности.

Деловая игра - это не просто совместное обучение, это обучение совместной деятельности, умениям и навыкам сотрудничества. Специфика обучающих возможностей деловой игры как метода активного обучения состоит в следующем:

 процесс обучения максимально приближен к реальной практической деятельности руководителей и специалистов. Это достигается путем использования в деловых играх моделей реальных социально-экономических отношений.

 метод деловых игр представляет собой не что иное, как специально организованную деятельность по активизации полученных теоретических знаний, переводу их в деятельностный контекст. То, что в традиционных методах обучения «отдается на откуп» каждому учащемуся без учета его готовности и способности осуществить требуемое преобразование, в деловой игре приобретает статус метода. Происходит не механическое накопление информации, а деятельностное распредмечивание какой-то сферы человеческой реальности.

#### *Пример правил деловой игры*

 работа по изучению, анализу и обсуждению заданий в командах осуществляется в соответствии с предложенной схемой сотрудничества.

 выступление должно содержать анализ и обобщение. Ответы на предложенные вопросы должны быть аргументированными и отражать практическую значимость рассматриваемой проблемы.

 после выступления любым участником могут быть заданы вопросы на уточнение или развитие проблемы. Вопросы должны быть краткими и четкими.

ответы на вопросы должны быть строго по существу, обоснованными и лаконичными.

 при необходимости развития и уточнения проблемы любым участником игры могут быть внесены предложения и дополнения. Они должны быть корректны и доброжелательны.

*Пример прав и обязанностей участников*:

1) Преподаватель:

инструктирует участников деловой игры по методике ее проведения;

организует формирование команд, экспертов;

руководит ходом деловой игры в соответствии с дидактическими елями и правилами деловой игры;

 вносит в учебную деятельность оперативные изменения, задает вопросы, возражает и при необходимости комментирует содержание выступлений;

 вникает в работу экспертов, участвует в подведении итогов. Способствует научному обобщению результатов; организует подведение итогов.

2) Экспертная группа:

оценивает деятельность участников деловой игры в соответствии с разработанными критериями;

дорабатывает в ходе деловой игры заранее подготовленные критерии оценки деятельности команд;

готовит заключение по оценке деятельности команд, обсуждают его с преподавателем;

- выступает с результатами оценки деятельности команд;
- распределяет по согласованию с преподавателем места между командами.

3) Участники игры:

- выполняют задания и обсуждают проблемы в соответствии со схемой сотрудничества в командах;
- доброжелательно выслушивают мнения;
- готовят вопросы, дополнения;
- строго соблюдают регламент;
- активно участвуют в выступлении.

Выводы (рефлексия). Обучение в деловых играх направлено на формирование коммуникативных умений: налаживать и поддерживать общение, направлять обсуждение вопросов по заданному руслу, вырабатывать правильный стиль отношений. В играх формируются умения, связанные с организацией работы: правильно распределять работу, выделять наиболее важные вопросы для обсуждения, четко организовывать работу в соответствии с намеченным планом, готовить проекты документов. Деловые игры развивают культуру принятия решений, воспитывают ограничения в эмоциональных проявлениях, сдержанность в словах и поступках.

Оценка итогов игры осуществляется с целью подведения промежуточных и окончательных итогов результатов деятельности предприятий. Главная задача оценки - получение представления о характере действий команд - участников игры. Используется два варианта оценки итогов игры: оценка игры ее участниками; оценка игры ее руководителем. Оценка игры ее участниками производится по каждому предприятию и охватывает все периоды игры. Оценка игры ее руководителем проводится как итоговая по совокупности периодов игры и осуществляется путем сравнительного анализа результата деятельности всех участников игры, т.е. носит обобщающий характер и осуществляется по основным направлениям деятельности предприятия.

#### Методические указания по подготовке реферата:

Реферат - продукт самостоятельной работы обучающегося, представляющий собой краткое изложение в письменном виде полученных результатов теоретического анализа определенной научной (учебно-исследовательской) темы, где автор раскрывает суть исследуемой проблемы, приводит различные точки зрения, а также собственные взгляды на нее.

Цель написания реферата - привитие аспиранту навыков краткого и лаконичного представления собранных материалов и фактов в соответствии с требованиями, предъявляемыми к научным отчетам, обзорам и статьям.

Требования к написанию:

- Объем реферата может достигать 10-15 стр.

- Время, отводимое на его подготовку - от 2 недель до месяца.

- Реферат печатается на стандартном листе бумаги формата А4. Левое поле - 30 мм, правое - 15 мм, верхнее и нижнее - 20 мм. Шрифт TimesNewRoman размером 14, межстрочный интервал 1,5.

-Каждый новый раздел начинается с новой страницы; это же правило относится к другим основным структурным частям работы (введению, заключению, списку литературы, приложениям и т.д.).

- Страницы реферата с рисунками и приложениями должны иметь сквозную нумерацию. Первой страницей является титульный лист, на котором номер страницы не проставляется. Номер листа проставляется арабскими цифрами в центре нижней части листа без точки.

- Название раздела выделяется жирным шрифтом и располагается симметрично строке без переноса слов. Точка в конце названия не ставится. Название не подчеркивается.

- Фразы, начинающиеся с новой строки, печатаются с абзацным отступом от начала строки (1,25 см).

- В работе можно использовать только общепринятые сокращения и условные обозначения.

Важным моментом при написании реферата является оформление ссылок на используемые источники. При их оформлении следует придерживаться следующих правил:

- текст цитаты заключается в кавычки и приводится в той грамматической форме, в какой он дан в источнике, с сохранением особенностей авторского написания;

- каждая цитата должна сопровождаться ссылкой на источник;

- научные термины, предложенные другими авторами, не заключаются в кавычки;

-при цитировании текста цитата приводится в кавычках, а после нее в квалратных скобках указывается ссылка на литературный источник по списку использованной литературы и номер страницы, на которой в этом источнике помешен цитируемый текст. Например: [15, с. 237-239].

- возможно оформление ссылок при цитировании текста в виде концевых сносок сосквозной нумерацией.

Критерии оценивания реферата:

- полнота раскрытия темы;

- степень владения понятийно-терминологическим аппаратом дисциплины;

- знание фактического материала, отсутствие фактических ошибок;

- умение логически выстроить материал ответа;

- умение аргументировать предложенные подходы и решения, сделанные выводы;

- степень самостоятельности, грамотности, оригинальности в представлении материала;

- выполнение требований к оформлению работы.

#### 9. МАТЕРИАЛЬНО-ТЕХНИЧЕСКОЕ ОБЕСПЕЧЕНИЕ ДИСЦИПЛИНЫ

- для проведения занятий лекционного типа: занятия лекционного типа не предусмотрены

- для проведения занятий семинарского типа: Компьютерный класс / мультимедийный лингафонный кабинет,

оборудованный спутниковой системой, компьютеры, наушники, микрофоны, телевизор.

- для проведения промежуточной аттестации: учебная аудитория.

#### **10. ОСОБЕННОСТИ ОСВОЕНИЯ ДИСЦИПЛИНЫ ЛИЦАМИ С ОГРАНИЧЕННЫМИ ВОЗМОЖНО-СТЯМИ ЗДОРОВЬЯ**

Обучающимся с ограниченными возможностями здоровья предоставляются специальные учебники, учебные пособия и дидактические материалы, специальные технические средства обучения коллективного и индивидуального пользования, услуги ассистента (тьютора), оказывающего обучающимся необходимую техническую помощь, а также услуги сурдопереводчиков и тифлосурдопереводчиков.

Освоение дисциплины обучающимися с ограниченными возможностями здоровья может быть организовано совместно с другими обучающимися, а также в отдельных группах.

Освоение дисциплины обучающимися с ограниченными возможностями здоровья осуществляется с учетом особенностей психофизического развития, индивидуальных возможностей и состояния здоровья.

В целях доступности получения высшего образования по образовательной программе лицами с ограниченными возможностями здоровья при освоении дисциплины обеспечивается:

1) для лиц с ограниченными возможностями здоровья по зрению:

– присутствие тьютора, оказывающий студенту необходимую техническую помощь с учетом индивидуальных особенностей (помогает занять рабочее место, передвигаться, прочитать и оформить задание, в том числе, записывая под диктовку),

– письменные задания, а также инструкции о порядке их выполнения оформляются увеличенным шрифтом,

– специальные учебники, учебные пособия и дидактические материалы (имеющие крупный шрифт или аудиофайлы),

– индивидуальное равномерное освещение не менее 300 люкс,

– при необходимости студенту для выполнения задания предоставляется увеличивающее устройство;

2) для лиц с ограниченными возможностями здоровья по слуху:

– присутствие ассистента, оказывающий студенту необходимую техническую помощь с учетом индивидуальных особенностей (помогает занять рабочее место, передвигаться, прочитать и оформить задание, в том числе, записывая под диктовку),

– обеспечивается наличие звукоусиливающей аппаратуры коллективного пользования, при необходимости обучающемуся предоставляется звукоусиливающая аппаратура индивидуального пользования;

– обеспечивается надлежащими звуковыми средствами воспроизведения информации;

3) для лиц с ограниченными возможностями здоровья, имеющих нарушения опорно-двигательного аппарата:

– письменные задания выполняются на компьютере со специализированным программным обеспечением или надиктовываются тьютору;

– по желанию студента задания могут выполняться в устной форме.

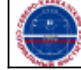